Windows

Adobe Photoshop

Photoshop

Photoshop

Photoshop

Photoshop

Adobe Photoshop

Photoshop

SFC **SEC** 

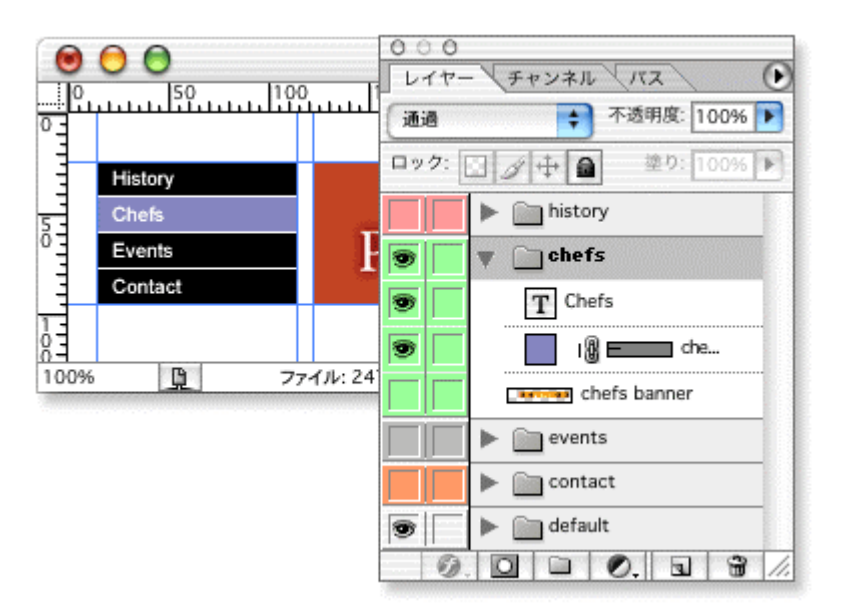

## Photoshop

## に、ドラッグ&ドロップ操作だけで、レイヤー効果を他のレイヤーにも適用できます。(**Adobe**

**Photoshop 7.0** -

 $\text{http://www.addobe.co.jp/}$